## **Template:Networking rutxxx manual vpn zerotier**

## **ZeroTier**

**ZeroTier One** is an open source software product which establishes Peer to Peer VPN (P2PVPN) connection between laptops, desktops, phones, embedded devices, cloud resources, and apps.

To make this section visible on the router, you must first install the **zerotier** package from the the **System → [[{{{name}}}\_Package\_Manager#Packages|Packages]]** section.

[Click here](http://wiki.teltonika-networks.com/index.php?title=ZeroTier_One_VPN_configuration&action=edit&redlink=1) to see a usage example of ZeroTier One VPN.

## **ZeroTier General**

The **General** section is used to enable the ZeroTier service.

 $[[File:\]{file:zerotier, general}\}]$ ]

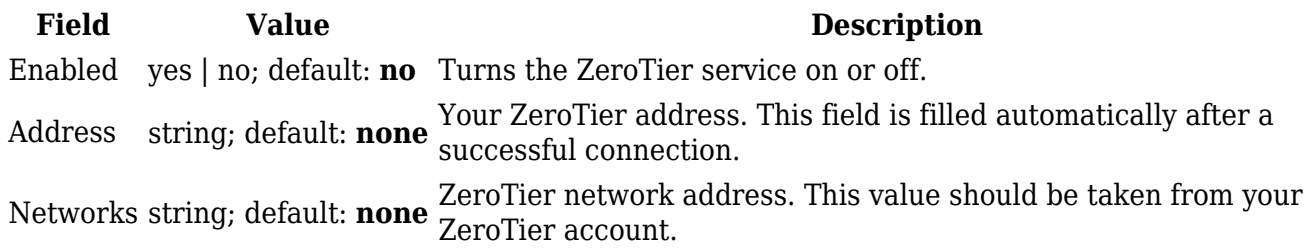

## **ZeroTier VPN**

The **VPN** section is used to turn ZeroTier VPN on or off and select its role.

 $[[File:\{\{\text{file zerotier vpn}\}\}]]$ 

**Field Value Description** Enable VPN yes | no; default: **no** Turns ZeroTier VPN on or off. Mode Server | Client; default: **Server** ZeroTier VPN operating mode.